## **CẬP NHẬT THÔNG TIN CBQL-GV-NV và HS TRÊN SMAS ĐỂ ĐỒNG BỘ CSDL NGÀNH**

**(***Gồm 2 phần***)**

Phần 1: Cập nhật thông tin CB-GV-NV trường. Đối tượng thực hiện: Toàn bộ CB-GV-NV trường.

Phần 2: Cập nhật thông tin học sinh. Đối tượng thực hiện: GVCN

**Hoàn thành chậm nhất ngày 07/06/2021.**

## **HƯỚNG DẪN**

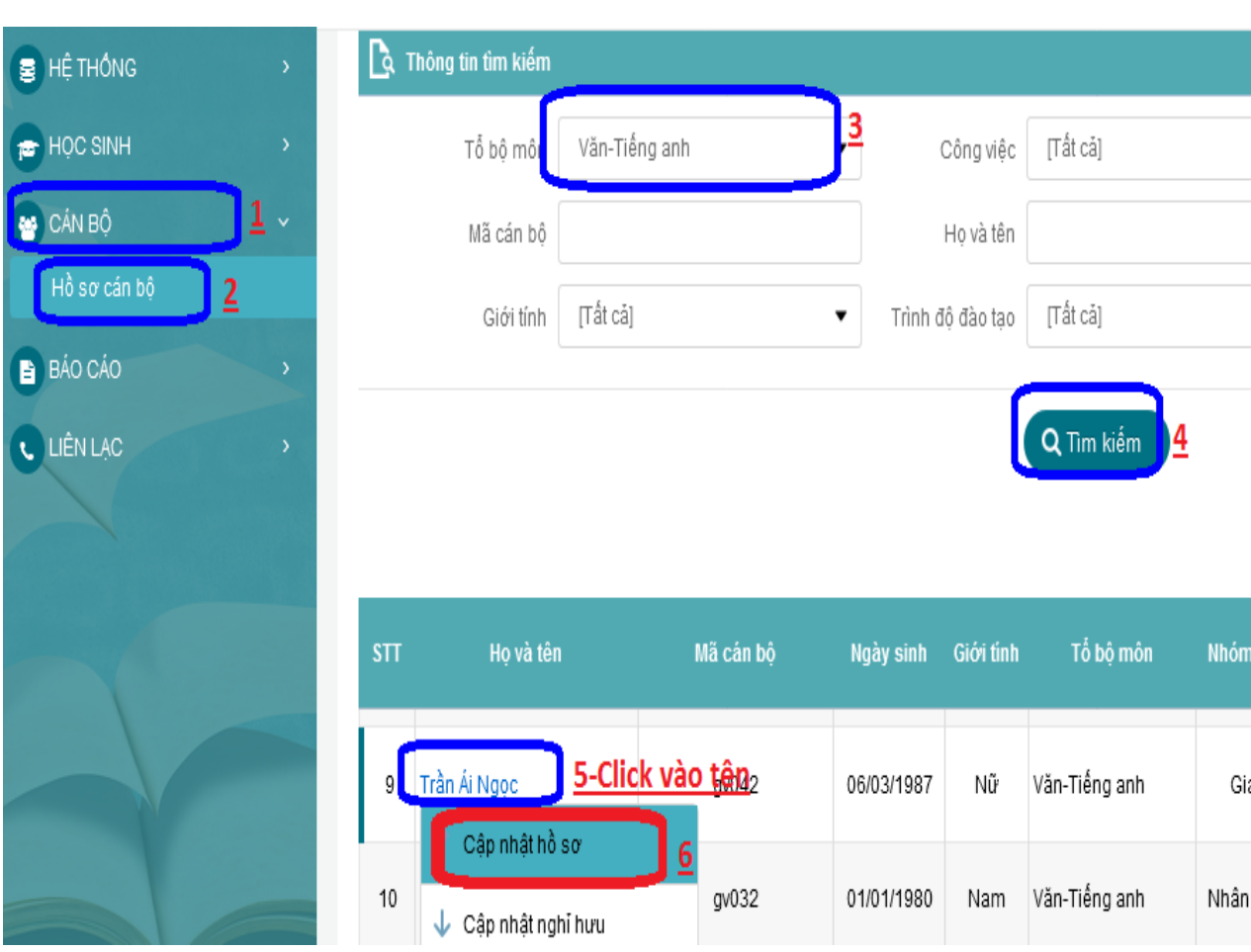

## **Phần 1: Cập nhật thông tin CB-GV-NV trường**

## Thực hiện cập nhật các thông tin bên dưới. Xong nhấn nút "Lưu"

- √ Ho và tên
- $\checkmark$  Ngày sinh
- $\checkmark$  Giới tính
- √ Trạng thái (lấy từ trạng thái CB khi có cập nhật trạng thái: nghỉ việc, nghỉ hưu, tạm nghỉ, mặc định là "Đang làm việc")
- $\checkmark$  Số CMND/TCC
- √ Vị trí làm việc
- √ Nhóm chức vụ (không được để trống khi chọn Vị trí làm việc là CBQL/NV)
- √ Hình thức hợp đồng
- $\checkmark$  Ngạch/Hạng
- √ Môn dạy (không được để trống khi chọn Vị trí làm việc là Giáo viên)
- $\checkmark$  Mức phụ cấp ưu đãi nghề (%)
- $\checkmark$  Bậc lương
- √ Hệ số lương
- $\checkmark$  Kết quả bồi dưỡng thường xuyên (Kết quả được lấy từ chức năng "Đánh" giá xếp loại" theo năm học, không được để trống khi chon Vi trí làm việc là CBOL/NV)
- √ Trình độ CMNV cao nhất
- √ Ngoại ngữ chính (không được bỏ trống khi Giáo viên dạy Tiếng Anh, Pháp,  $Nga...$ )
- $\checkmark$  Nhóm C.Chỉ N.Ngữ (không được bỏ trống khi chọn "Ngoại ngữ chính")
- $\checkmark$  Loại C.Chỉ N.Ngữ (không được bỏ trống khi chọn "Ngoại ngữ chính")
- $\checkmark$  Khung N.Lực N.Ngữ (không được bỏ trống khi chọn "Ngoại ngữ chính")
- ✓ Chuyên ngành đào tạo chính
- $\checkmark$  Trình đô
- $\checkmark$  KQ chuẩn nghề nghiệp (kết quả có được sau khi thực hiện đánh giá cho tất cả các tiêu chí)

Phần 2: Cập nhật thông tin học sinh.

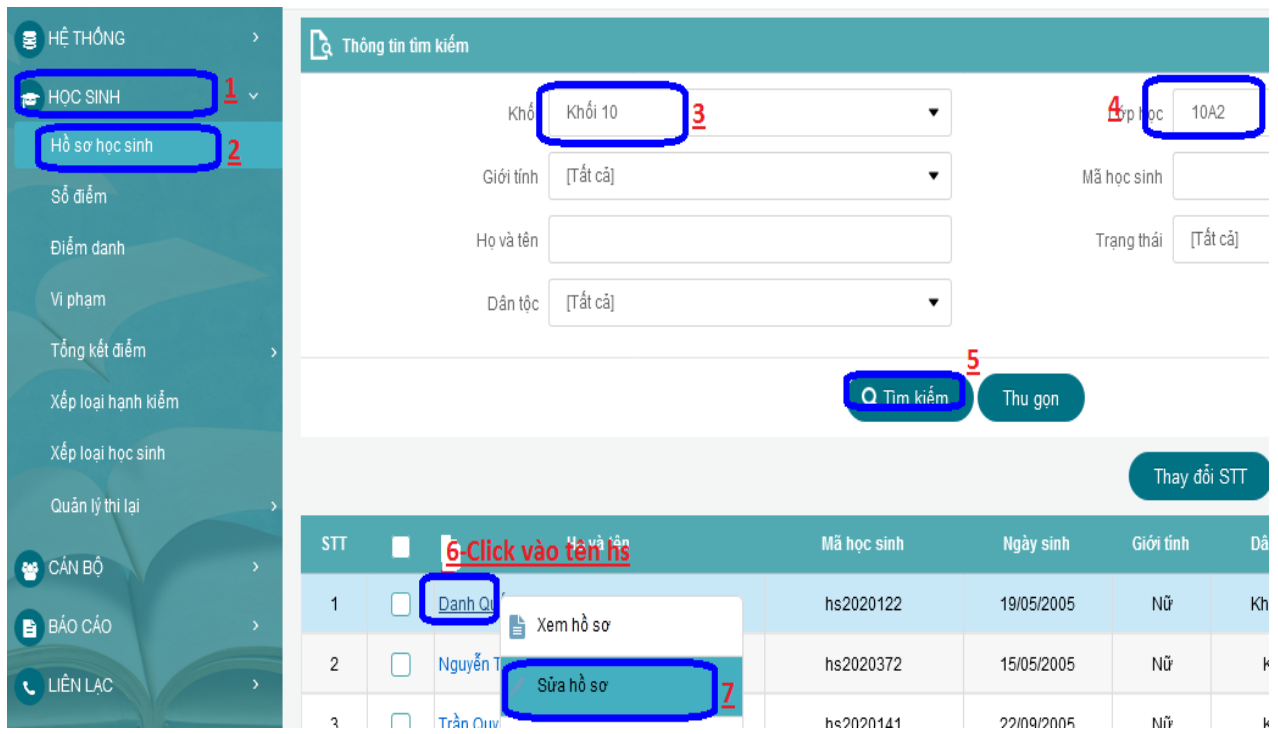

Thực hiện cập nhật các thông tin bên dưới. Xong nhấn nút "Lưu"

- √ Khối
- $\checkmark$  Lớp học
- √ Họ và tên
- $\checkmark$  Ngày sinh
- $\checkmark$  Giới tính
- √ Trạng thái (lấy từ trạng thái hiện tại: chuyển trường, thôi học, mặc định là "Đang học")
- ✓ Dân tộc
- $\checkmark$  Tỉnh/Thành
- √ Họ tên mẹ
- $\checkmark$  Năm sinh mẹ
- √ Họ tên người bảo hộ (ko cần thiết nếu có mẹ)
- √ Năm sinh NBH (ko cần thiết nếu có mẹ)